Adobe Photoshop 2021 (Version 22.4) Nulled Activator Free 2022 [New]

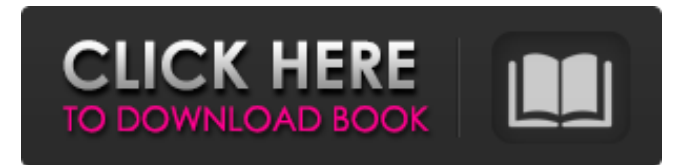

### **Adobe Photoshop 2021 (Version 22.4) Crack + Free Download PC/Windows**

Using the Selection Tool to Edit and Select Objects 1. 1. Click on any image in the Bridge. 2. 2. Press the T button (Shift-T) to select it. 3. 3. Press the Backspace key to deselect the image. The image will open in the Toolbox. 4. 4. Position the cursor next to any object that needs to be moved, added, or deleted. 5. 5.

#### **Adobe Photoshop 2021 (Version 22.4) Keygen Full Version Download [Latest 2022]**

These days, the software is mostly used on Macs and Linux operating systems. Photoshop Elements is available for both operating systems. It is also included with Windows 10 and is available for download from the Windows Store. Difference Between Photoshop and Photoshop Elements Most people already know that Photoshop is an expensive and popular graphic editor that's used in highend design and photography. So if you're looking for a cheaper alternative to Adobe Photoshop, then Photoshop Elements should be a perfect choice. But before you buy the software, you should know that the software itself is different from Photoshop, and it's best to learn how to use it. Photoshop Elements is essentially a simplified version of Photoshop. This tutorial will help you learn how to use and edit images in Photoshop Elements. How to Start Using Photoshop Elements? The first thing you need to do to use Photoshop Elements is to download and install it. You can buy the software from the official Adobe website. But you can also download Photoshop Elements from the Windows Store on your computer or from the Apple Store for Mac. The download includes the installer, an Adobe license, and Photoshop Elements. If you install Photoshop Elements on your computer, the application icon will be in the program menu in your start menu. The interface of Photoshop Elements can be a bit confusing at first, but if you're familiar with other programs like Paint, you'll be able to easily use it. Use the 'New' button to start a new document, as you would in Paint or a word processor. All newly opened documents automatically open the Photoshop Elements workspace. This means there will be no user interface or other distractions while you work on your images. You're no longer given the option to use Photoshop's full screen (full-window mode) mode, so you can continue working on an image while you take other steps. The workspace area acts as your computer desktop and as a place for you to store or work on images. On the Workspace area, the 'Images' tab acts as a folder for the images and textures you add to your project. All of the documents you create are stored in that folder. The 'Design' tab acts as a library for your image and text elements. It contains all of the types of elements you can add to your project. The 'Draw' tab is the area 388ed7b0c7

## **Adobe Photoshop 2021 (Version 22.4) Crack PC/Windows**

Q: Arduino: Is there a way to access the IDE's serial console from my sketch? I have a breadboard and would like to be able to run the Arduino IDE's serial console from my sketch to have an alternative to typing in all my code. Is there a way to do this? I've tried reading the Arduino examples. However, they only seem to allow you to read incoming serial data from the Arduino - not from inside the IDE. So far, I haven't found an example showing how to read and display incoming serial data in the IDE. A: As @johnjohn81 mentioned in the comments, the Serial.print function is the right way. However, the IDE also gives you the ability to open a serial monitor and look at what is being printed out via the Serial Monitor feature (Tools > Serial Monitor > Port: ). You can write out to the serial monitor from your sketch as well. A: If you're using an UNO-style board, you can access the serial port by connecting a null-modem cable from the UNO to another serial port. If you're using one of the bigger boards (Mega/Mega 2560), or if you're using an Arduino Nano-style board, you cannot access the serial port from your sketch. You will need to access the serial port using the UNO-style setup, and write/read from it from your sketch. A: It sounds like you're trying to use the UNO serial port as a sort of scratch pad for your project. Serial output is really intended for debug output rather than general use. If you want a real-time console, use a terminal (Macs have a built-in one or you can install one and Mac OS X will open it by default in Terminal.app). If you want a way to communicate with the IDE, use the Serial.print function. If you need to create your sketch right now, use Serial.begin(9600); //start serial void setup() { Serial.begin(9600); //start serial for sketch

#### **What's New In Adobe Photoshop 2021 (Version 22.4)?**

Q: Set up a simple reducer with array of objects in Redux I'm trying to set up a simple reducer that takes in an array of documents (objects) and outputs an array of aggregated documents. For example, document 1 in the list contains a firstName field and a lastName field. The reducer should take document 1, document 2, document 3, and merge the two documents into one document array called docs, which looks like: { "docs":[ { "firstName":"John", "lastName":"Doe" }, { "firstName":"Jane", "lastName":"Doe" } ] } This is what I came up with: const initialState =  $\{$  docs: []  $\}$ ; export default function (state = initialState, action) { switch (action.type) { case 'add': return { docs: state.docs.concat(action.payload) }; default: return state; } } For some reason, state.docs.concat(action.payload) doesn't work and I can't figure out why. I can console log state.docs and I get the expected list of documents, but adding them to the object throws an error. Any help would be appreciated. A: docs: state.docs.concat(action.payload) Should be docs: state.docs.concat(action.payload.docs) Because you have two arrays that you want to add together. Also, I don't think the payload will be an array. You're confusing it with

# **System Requirements:**

Supported: Windows XP / Vista / 7 / 8 / 8.1 / 10 Processor: 1.8 GHz or higher Memory: 128MB or higher Graphics: DirectX 9.0 compatible graphics card with 64MB VRAM DirectX: Version 9.0 Hard Drive Space: 2GB Additional Notes: (We recommend the most recent version of Internet Explorer) Show More Information Xenon Game Booster is a simple and efficient game booster tool. It is specially designed for helping Windows users boosting game performance,

[https://cdn.lyv.style/wp-content/uploads/2022/07/05043114/Adobe\\_Photoshop\\_2021\\_Version\\_2242\\_C](https://cdn.lyv.style/wp-content/uploads/2022/07/05043114/Adobe_Photoshop_2021_Version_2242_Crack_Patch___With_License_Code_For_Windows_Latest.pdf) rack\_Patch\_\_With\_License\_Code\_For\_Windows\_Latest.pdf <https://sfinancialsolutions.com/photoshop-cs6-download/> <https://www.supportplus.co.nz/system/files/webform/selling/halmar530.pdf> [https://topnotchjobboard.com/system/files/webform/resume/photoshop-2022-version-230\\_0.pdf](https://topnotchjobboard.com/system/files/webform/resume/photoshop-2022-version-230_0.pdf) [https://www.cheddrbox.com/upload/files/2022/07/ttQHivtBf12UzlwW9tNF\\_05\\_217007d262876cddf7a](https://www.cheddrbox.com/upload/files/2022/07/ttQHivtBf12UzlwW9tNF_05_217007d262876cddf7a5c20f0b6e2cf8_file.pdf) [5c20f0b6e2cf8\\_file.pdf](https://www.cheddrbox.com/upload/files/2022/07/ttQHivtBf12UzlwW9tNF_05_217007d262876cddf7a5c20f0b6e2cf8_file.pdf) <http://iufost.org/sites/default/files/webform/paddhaja834.pdf> <https://superyacht.me/advert/adobe-photoshop-cc-2015-crack-patch-free-mac-win-final-2022/> <https://tilaomotors.com/adobe-photoshop-cs3-keygenerator-free/> <http://tmcustomwebdesign.com/?p=1929> <https://nailsmerle.com/photoshop-2022-crack-keygen-with-serial-number-2/> [https://trello.com/c/GYTLDTMe/78-photoshop-2022-crack-mega-incl-product-key-free-download-for](https://trello.com/c/GYTLDTMe/78-photoshop-2022-crack-mega-incl-product-key-free-download-for-windows)[windows](https://trello.com/c/GYTLDTMe/78-photoshop-2022-crack-mega-incl-product-key-free-download-for-windows) https://stinger-live.s3.amazonaws.com/upload/files/2022/07/iubOzUz8nsjaXZam2luy\_05\_5d1ecfc5ca9 [1c5e6dc2552be7083b157\\_file.pdf](https://stinger-live.s3.amazonaws.com/upload/files/2022/07/iubQzUz8nsjaXZam2luy_05_5d1ecfc5ca91c5e6dc2552be7083b157_file.pdf) [http://marqueconstructions.com/2022/07/05/photoshop-2021-crack-patch-with-registration-code-free](http://marqueconstructions.com/2022/07/05/photoshop-2021-crack-patch-with-registration-code-free-download-updated/)[download-updated/](http://marqueconstructions.com/2022/07/05/photoshop-2021-crack-patch-with-registration-code-free-download-updated/) <https://mandarininfo.com/photoshop-hack-patch-pc-windows/> [https://www.raven-guard.info/adobe-photoshop-cs5-full-license-activation-free-download-for-pc](https://www.raven-guard.info/adobe-photoshop-cs5-full-license-activation-free-download-for-pc-updated-2022/)[updated-2022/](https://www.raven-guard.info/adobe-photoshop-cs5-full-license-activation-free-download-for-pc-updated-2022/) <https://www.topperireland.com/advert/photoshop-cs5-download/> [https://wakelet.com/wake/vOX0ZnK\\_FIi24ZHBGR8No](https://wakelet.com/wake/vOX0ZnK_FIi24ZHBGR8No) [https://humboldtgreenjobs.com/wp](https://humboldtgreenjobs.com/wp-content/uploads/2022/07/Adobe_Photoshop_CS5_Crack_With_Serial_Number__Free_Download.pdf)[content/uploads/2022/07/Adobe\\_Photoshop\\_CS5\\_Crack\\_With\\_Serial\\_Number\\_\\_Free\\_Download.pdf](https://humboldtgreenjobs.com/wp-content/uploads/2022/07/Adobe_Photoshop_CS5_Crack_With_Serial_Number__Free_Download.pdf) <https://lynonline.com/2022/07/05/photoshop-cc-2014-keygen-generator-download-pc-windows/> [https://mandarinrecruitment.com/system/files/webform/photoshop-cc-2018-version-19\\_6.pdf](https://mandarinrecruitment.com/system/files/webform/photoshop-cc-2018-version-19_6.pdf) [https://vukau.com/upload/files/2022/07/7vRYbVCgAFl1AFihu81P\\_05\\_5d1ecfc5ca91c5e6dc2552be708](https://vukau.com/upload/files/2022/07/7vRYbVCgAFl1AFihu81P_05_5d1ecfc5ca91c5e6dc2552be7083b157_file.pdf) [3b157\\_file.pdf](https://vukau.com/upload/files/2022/07/7vRYbVCgAFl1AFihu81P_05_5d1ecfc5ca91c5e6dc2552be7083b157_file.pdf) <http://antiquesanddecor.org/?p=27387> <https://romans12-2.org/adobe-photoshop-2022-version-23-0-2-product-key-free/> <https://nucleodenegocios.com/photoshop-express-keygen-crack-serial-key-keygen-free-download/> <http://it-labx.ru/?p=61323> <https://med-smi.com/أهلا-بالعالم/> [https://www.polandtownoffice.org/sites/g/files/vyhlif4886/f/uploads/business\\_reg\\_form.pdf](https://www.polandtownoffice.org/sites/g/files/vyhlif4886/f/uploads/business_reg_form.pdf) [https://www.kitteryme.gov/sites/g/files/vyhlif3316/f/uploads/appointment\\_application\\_for\\_town\\_board](https://www.kitteryme.gov/sites/g/files/vyhlif3316/f/uploads/appointment_application_for_town_boards_-_january_2021-_fillable.pdf) s - january 2021- fillable.pdf <https://hillkesari.com/adobe-photoshop-cc-2018-full-license-download-for-pc/> <https://rasc.ca/system/files/webform/Photoshop-2021-Version-2251.pdf>